## Nona aula

15/04/2008

#### Obter a CCI da instalação

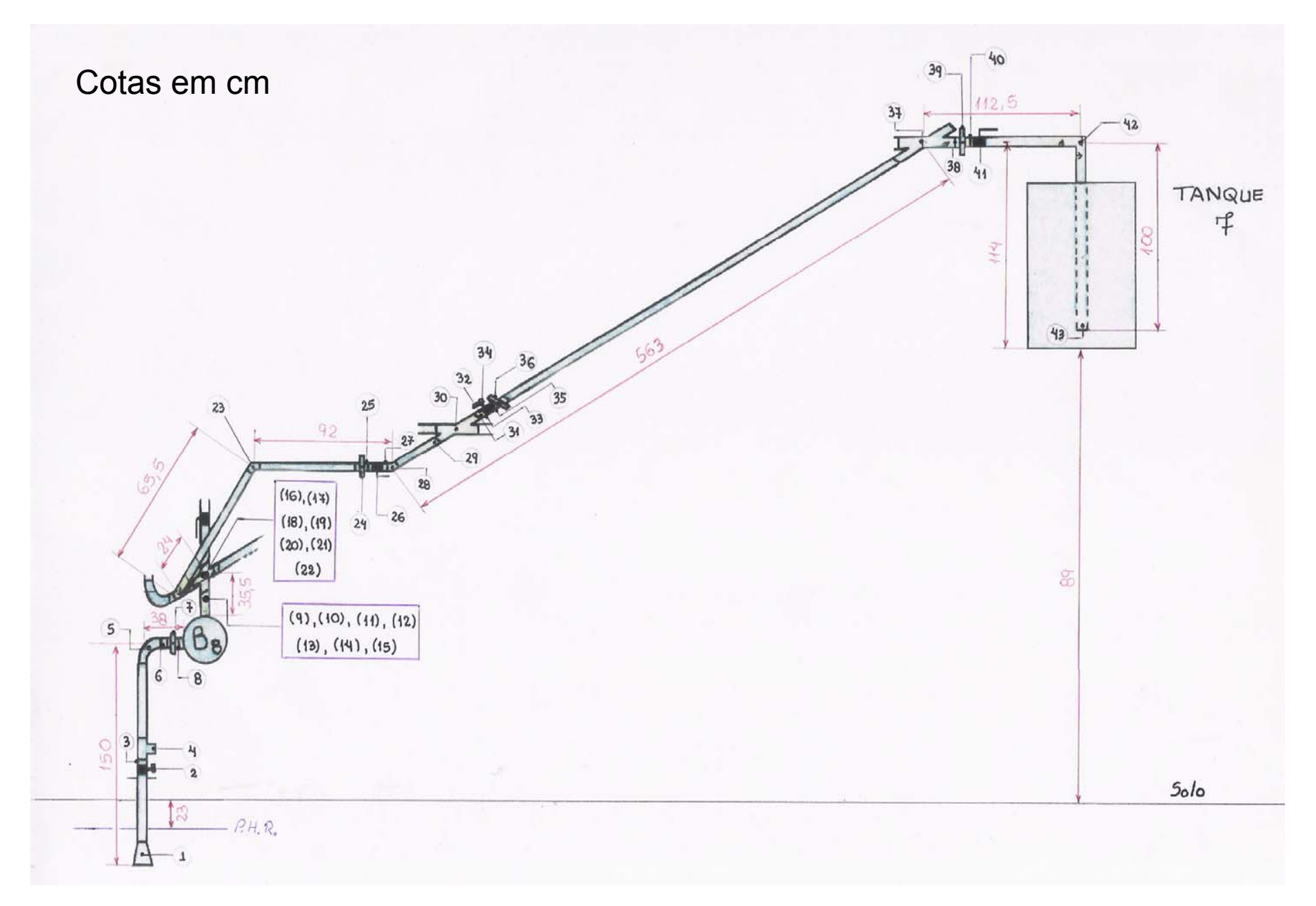

## Maneira tradicional

Escreve-se a equação da energia da seção inicial à seção final e a deixa em função da vazão (Q) e dos coeficientes de perda de carga distribuída ("f")

Adotando o PHR no nível d´água, calcula-se a carga inicial e a final:

 $H_{\text{initial}} = 0$ inicial  $\equiv$ 

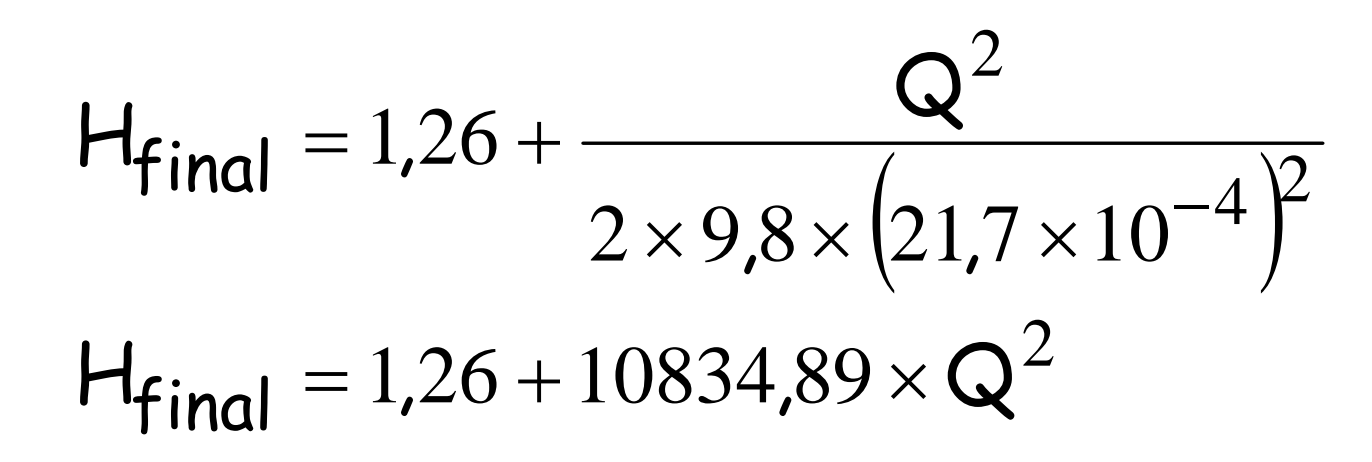

## Calcula-se as perdas e para a instalação tem-se:

$$
H_{\text{Protal}} = H_{p_{2}''} + H_{p_{1,5}''} + H_{p_{1}''}
$$

# Trecho de 2"

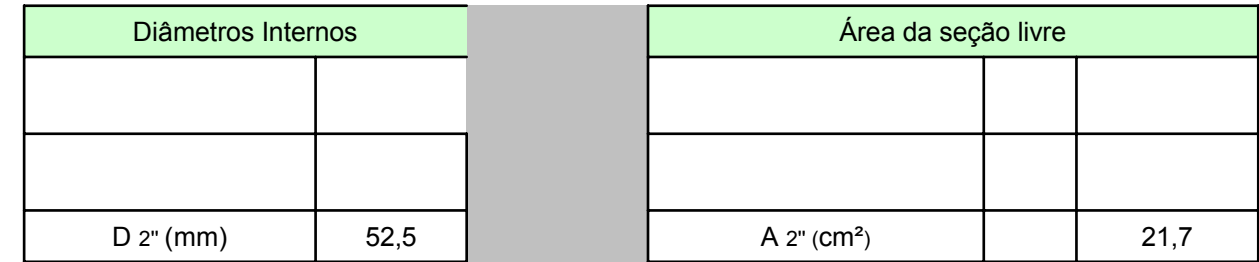

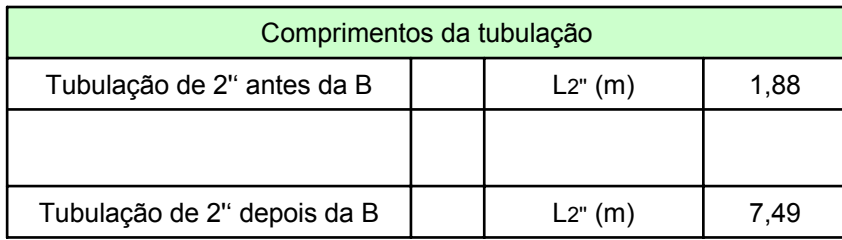

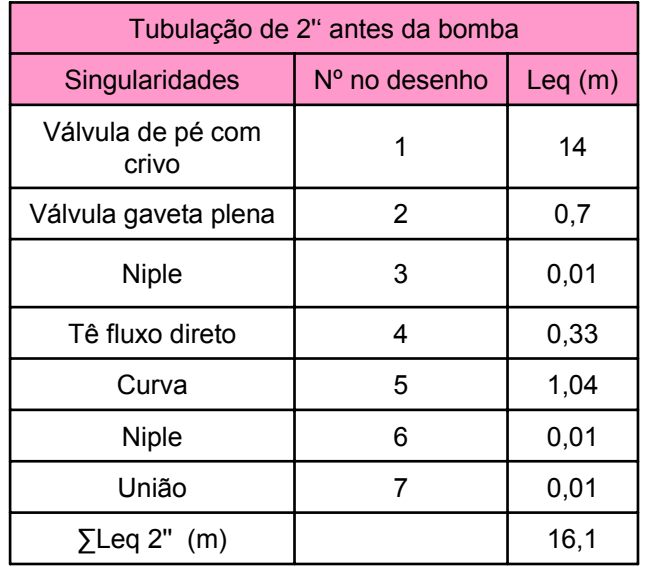

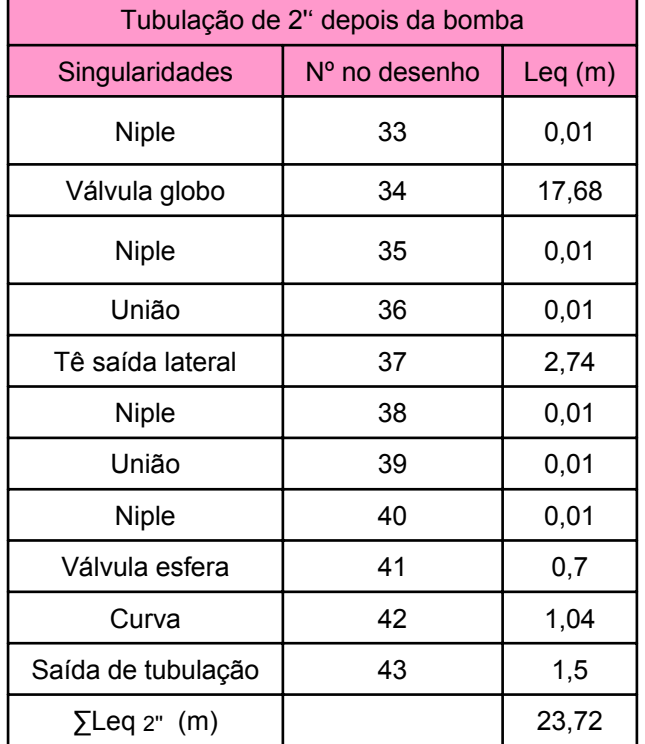

$$
H_{p_2} = H_{p_2} = H_{p_2} + H_{p_2} = f_{p_1} \times \frac{(1.88 + 16.1)}{0.0525} \times \frac{Q^2}{2 \times 9.8 \times (21.7 \times 10^{-4})^2}
$$
  
\n
$$
H_{p_2} = f_{p_1} \times 3710691.461 \times Q^2
$$

$$
H_{p_2} = f_{2} = \frac{(7.49 + 23.72)}{0.0525} \times \frac{Q^2}{2 \times 9.8 \times (21.7 \times 10^{-4})^2}
$$
  

$$
H_{p_2} = f_{2} \times 6441083.455 \times Q^2
$$

# Trecho de 1,5"

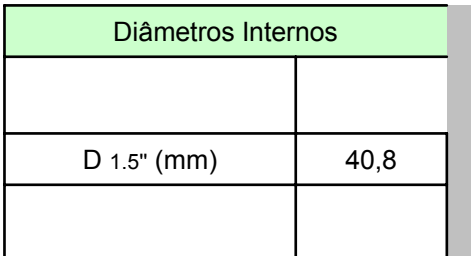

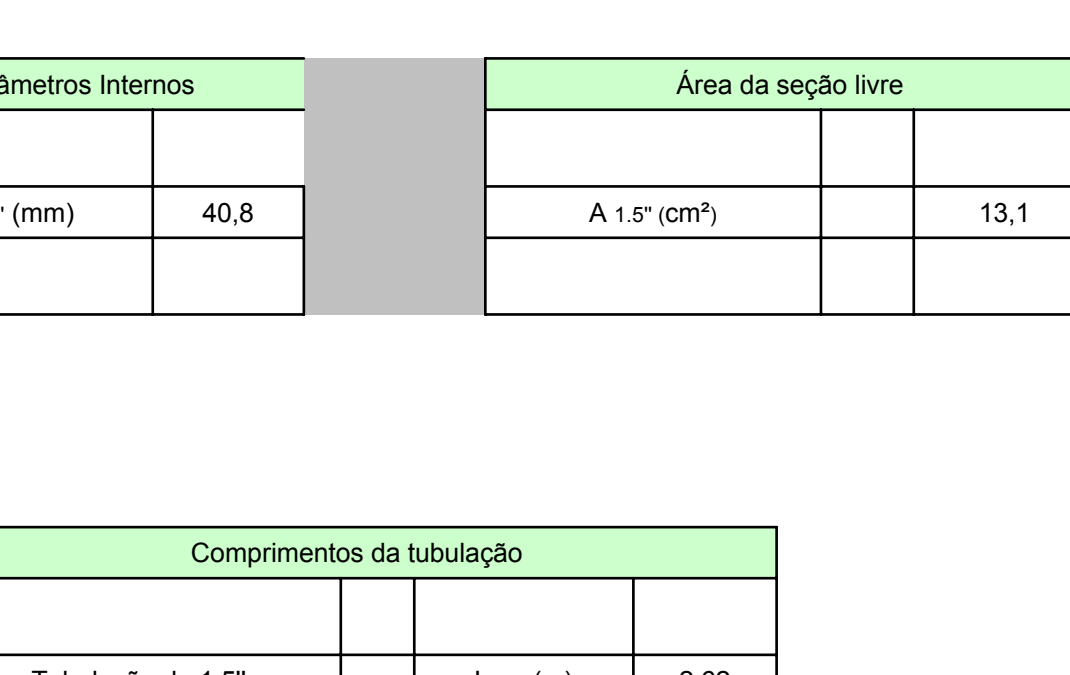

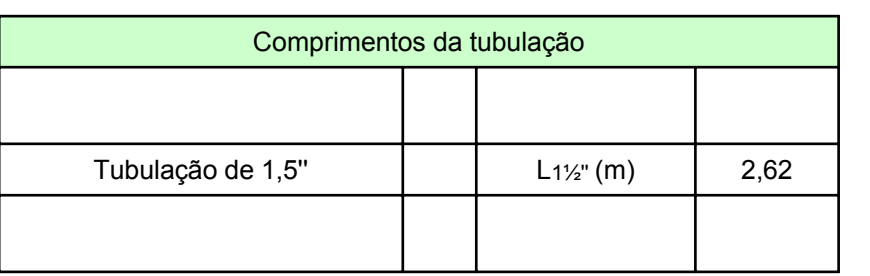

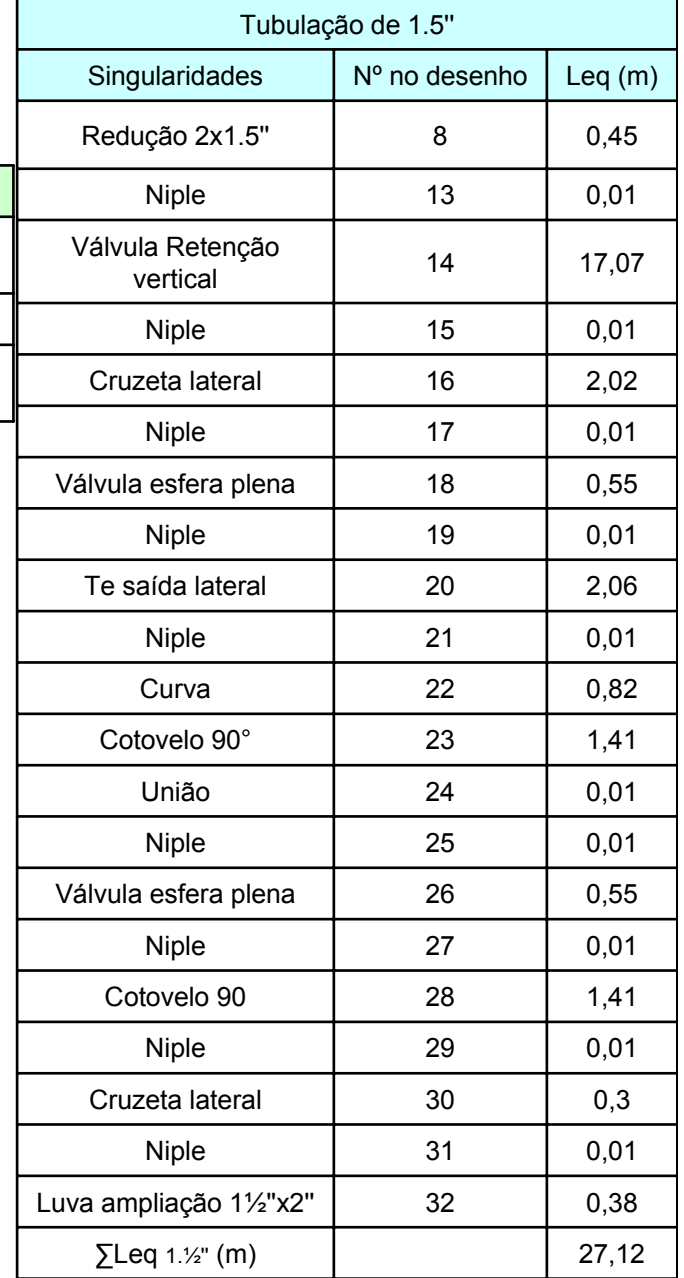

$$
H_{p_{1,5}} = f_{1,5} \times \frac{(2,62 + 27,12)}{0,0408} \times \frac{Q^2}{2 \times 9,8 \times (13,1 \times 10^{-4})^2}
$$
  

$$
H_{p_{1,5}} = f_{1,5} \times 21671158,99 \times Q^2
$$

## Trecho de 1"

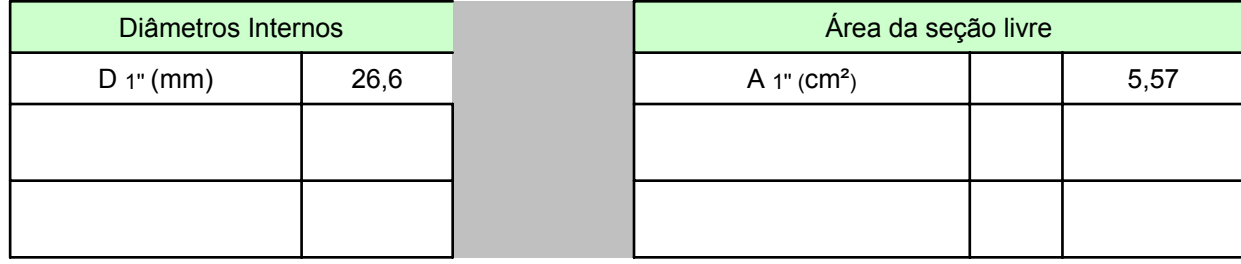

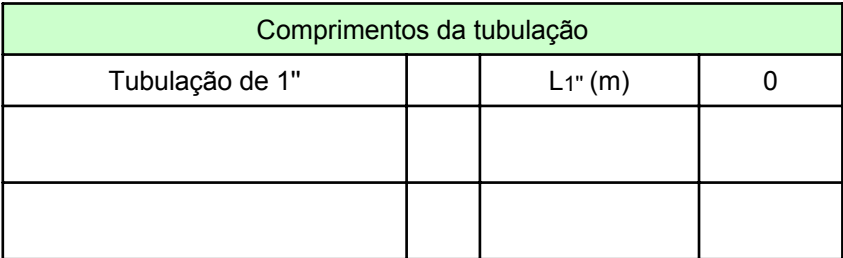

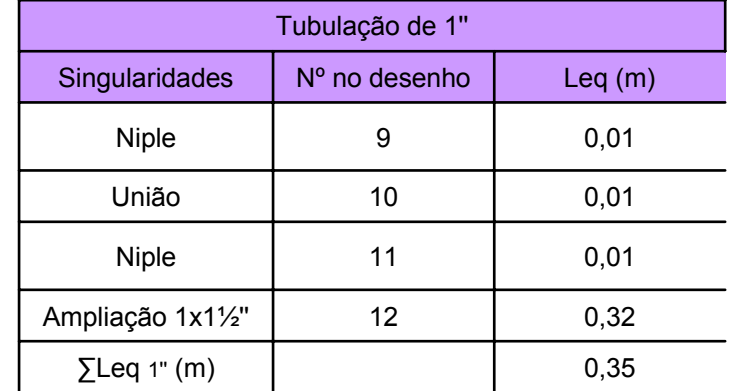

$$
H_{p_1} = f_1 \times \frac{(0 + 0.35)}{0.0266} \times \frac{Q^2}{2 \times 9.8 \times (5.57 \times 10^{-4})^2}
$$
  

$$
H_{p_1} = f_1 \times 2163814.097 \times Q^2
$$

## Portanto a equação da CCI será:

$$
H_S = 1,26 + 10834,89 \times Q^2 + f_{2^{\text{II}}} \times 3710691,461 \times Q^2 + f_{2^{\text{II}}} \times 6441083,455 \times Q^2 + f_{1,5^{\text{II}}} \times 21671158,99 \times Q^2 + f_{1^{\text{II}}} \times 2163814,097 \times Q^2
$$

# Obtendo o ponto de trabalho

A seguir tem-se os dados fornecidos pelo fabricante para 3500rpm

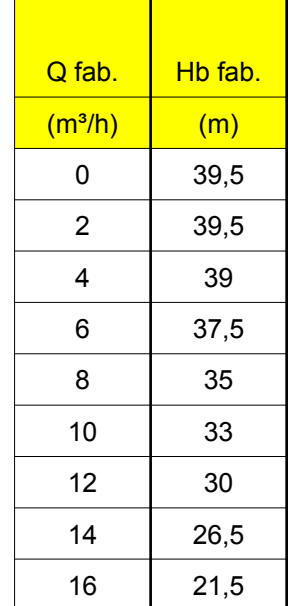

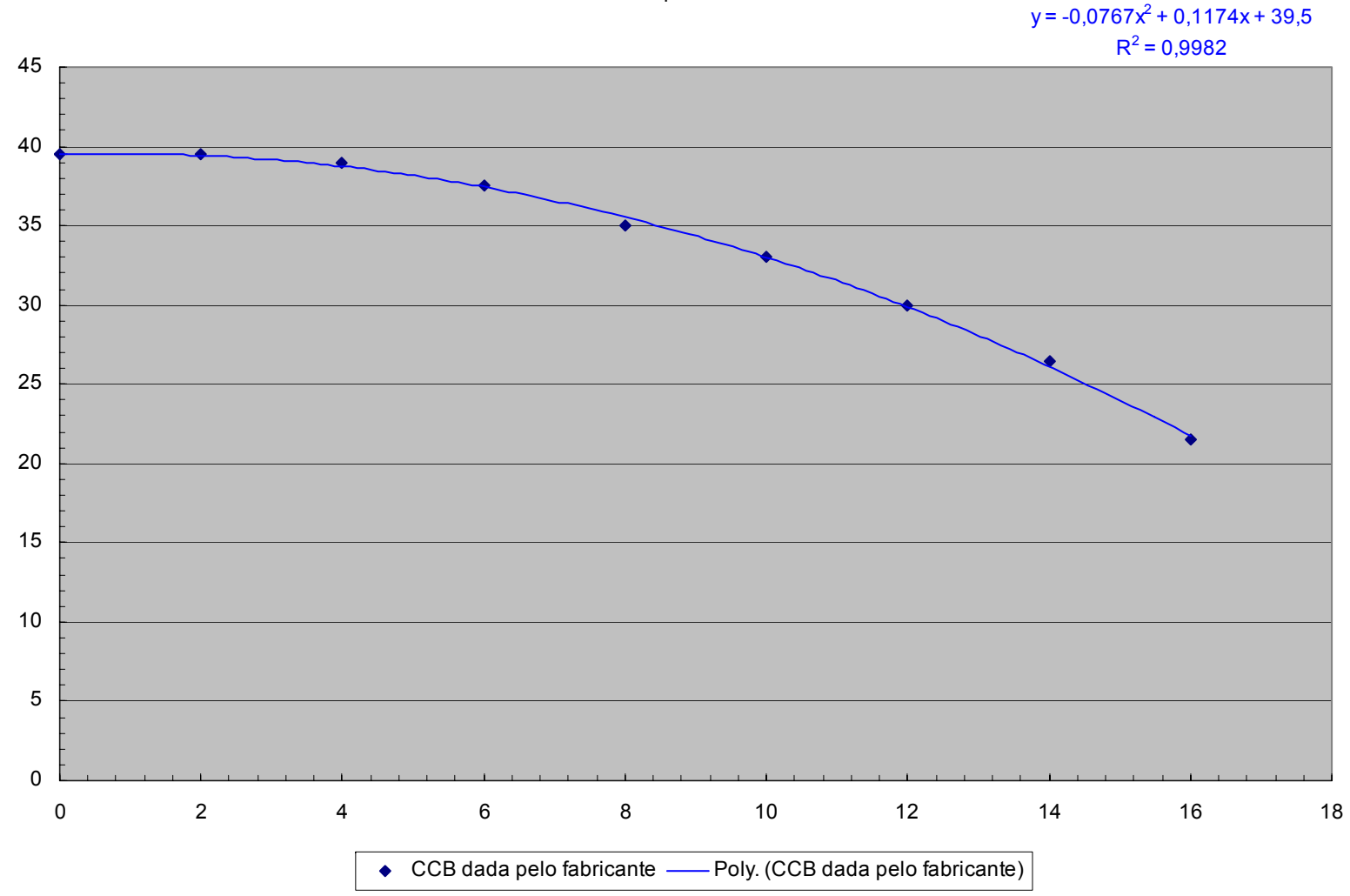

CCB dada pelo fabricante

Para se obter o ponto de trabalho deve-se com as propriedades do fluido determinar os "f" e aí se obter a tabela que dará origem a CCI

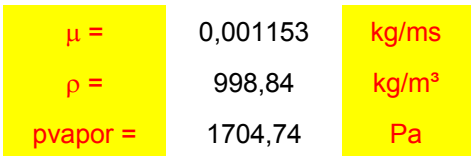

**College** 

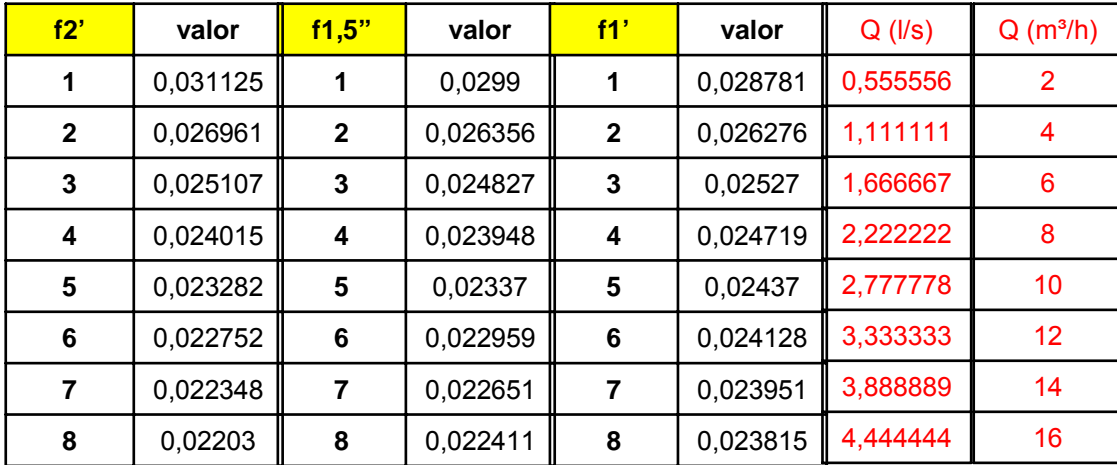

# Dados para a CCI

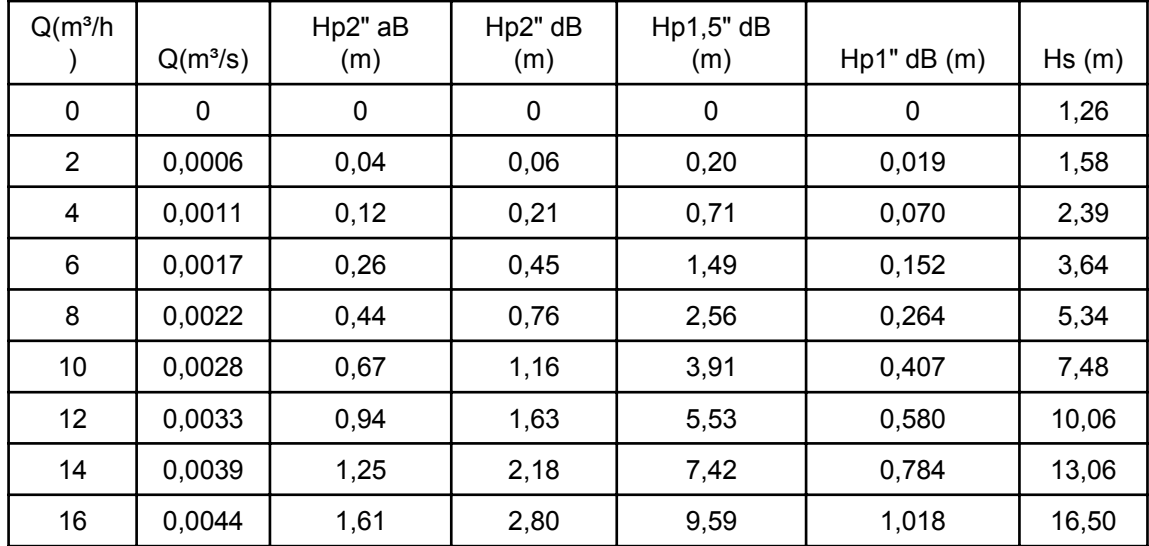

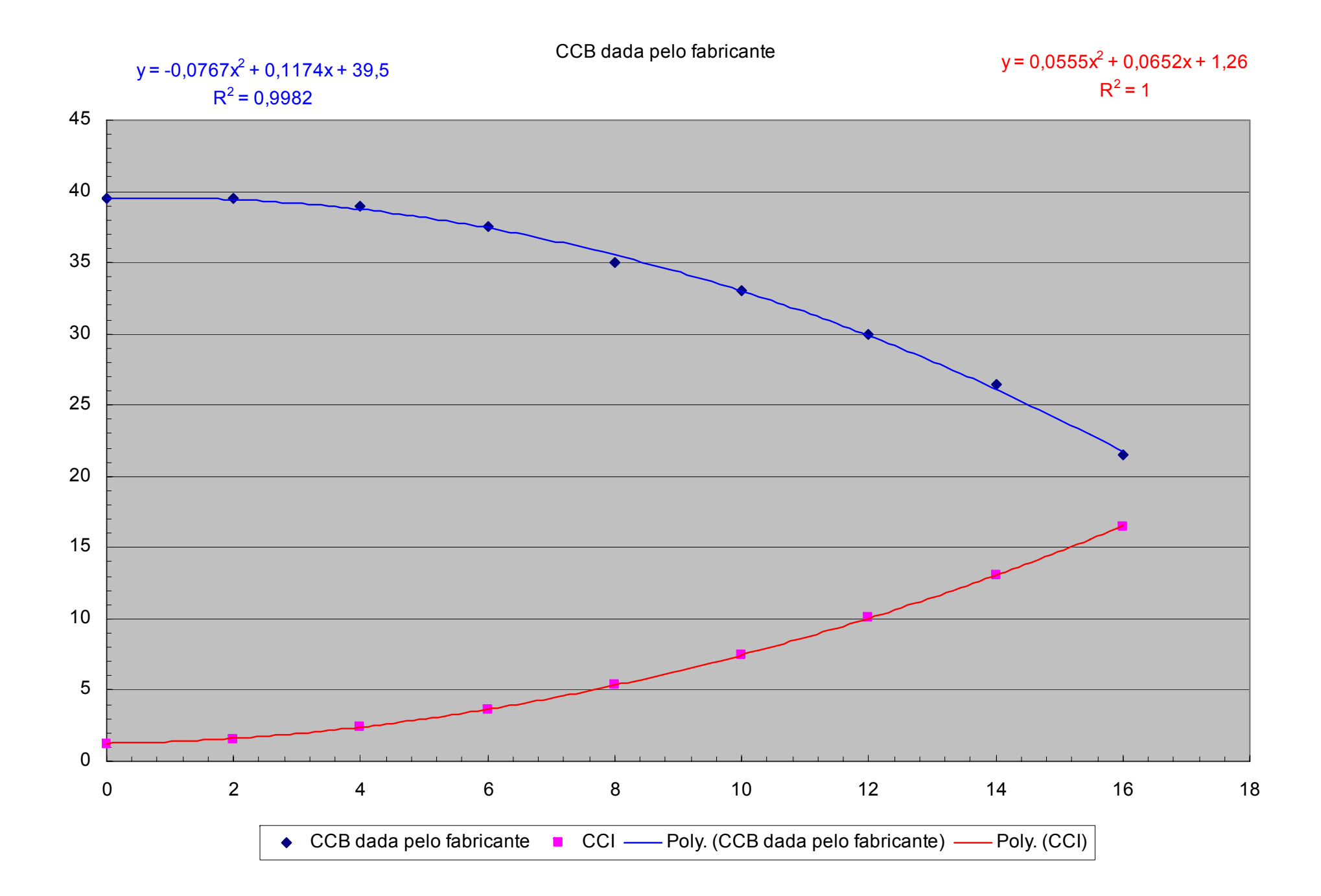

Será que existe outra maneira para se obter a CCI?

> Desenvolver a resposta para o questionamento anterior passa a ser o objetivo a partir deste ponto.

## Primeira reflexão

Qual o significado da cota W definida com a diferença da carga manométrica do ponto de trabalho e a carga estática?

Para esta primeira reflexão considera-se o ponto de trabalho representado a seguir:

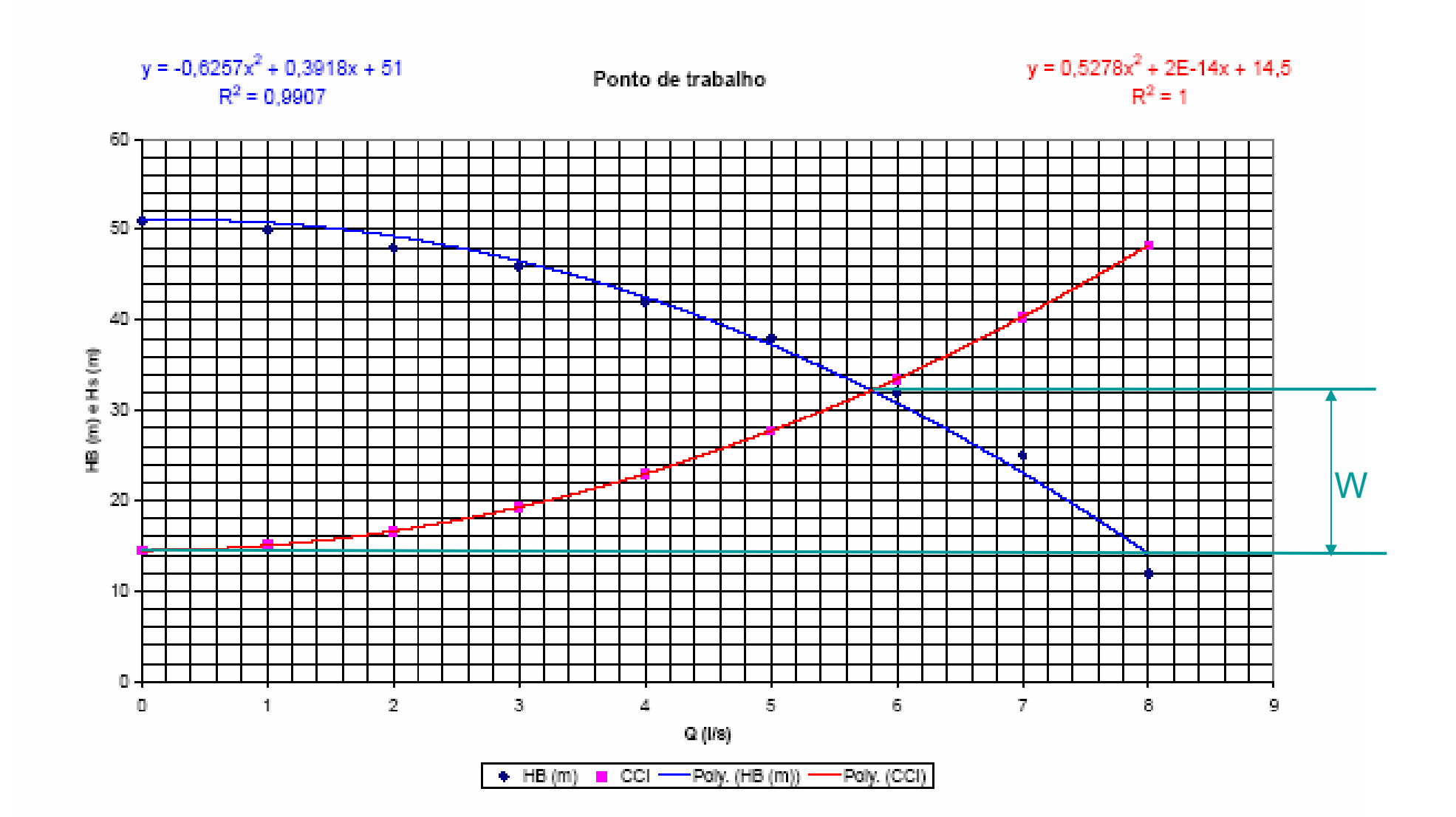

$$
W = \frac{Y_f \times \alpha_f \times Q^2}{2g \times A_f^2} - \frac{Y_i \times \alpha_i \times Q^2}{2g \times A_i^2} + H_{\text{Protais}}
$$
  
Geralmente o termo :  $\frac{Y_f \times \alpha_f \times Q^2}{2g \times A_f^2} - \frac{Y_i \times \alpha_i \times Q^2}{2g \times A_i^2}$   
é desprezível em relação a H<sub>ptotais</sub>

## Segunda reflexão

Ao se fechar parcialmente a válvula controladora de vazão, o que acontecerá com a cota W?

#### Existirá um aumento do W

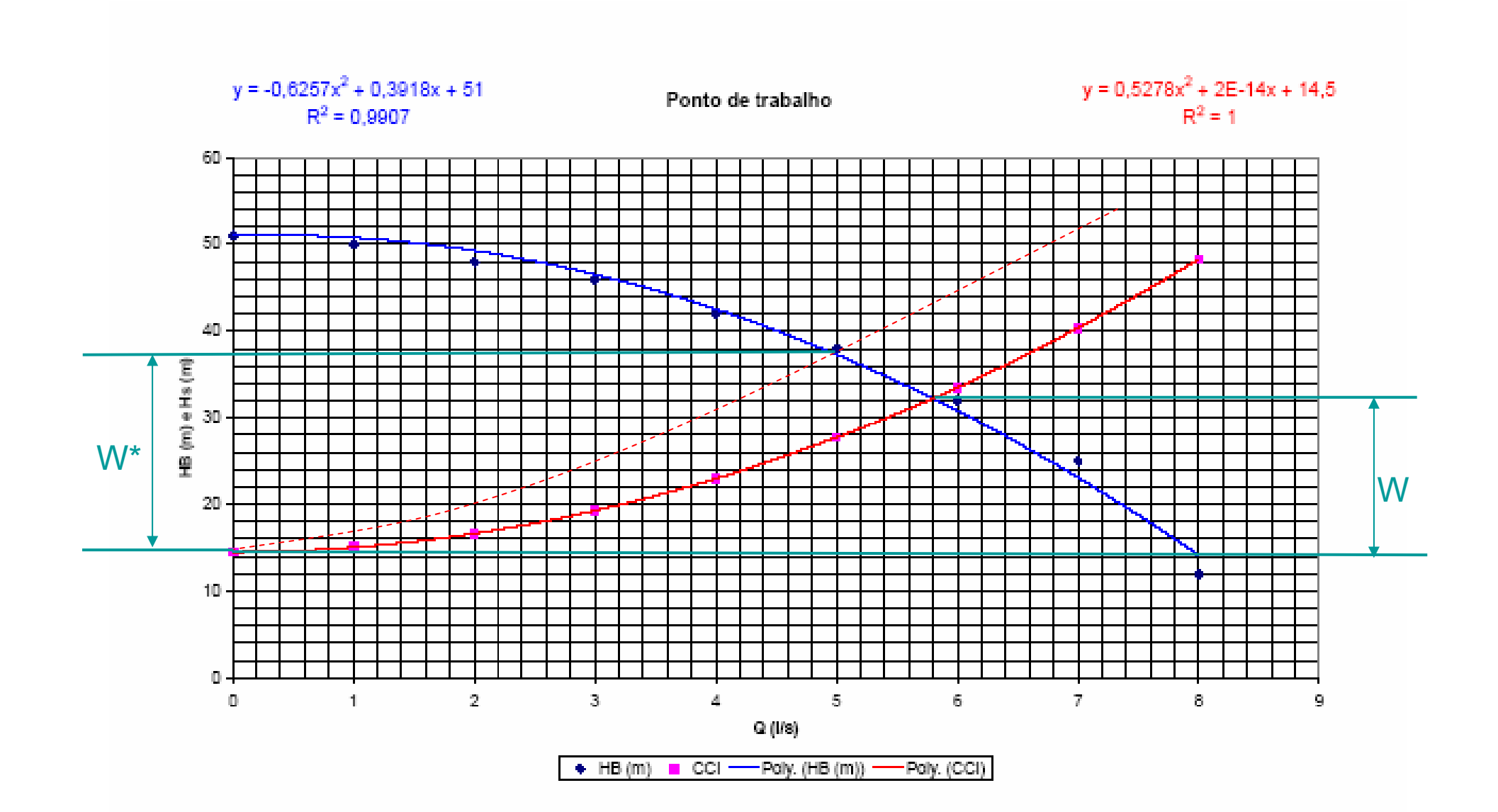

## Terceira reflexão

O que acontecerá com a potência consumida ao se fechar parcialmente a válvula controladora de vazão?

Para o desenvolvimento desta nova reflexão, vamos recordar, tanto a especificação do motor elétrico, como o cálculo do consumo, por exemplo, mensal de energia.

Incialmente cálcula - se a potência da bomba no ponto de trabalho :

\n
$$
N_{B} = \frac{\gamma \times Q_{\tau} \times H_{B_{\tau}}}{\eta_{B_{\tau}}}
$$
\n
$$
[\gamma] \rightarrow \frac{N}{m^{3}}; [Q_{\tau}] \rightarrow \frac{m^{3}}{s}; [H_{B_{\tau}}] \rightarrow m e [ \eta_{B_{\tau}} ] \rightarrow n \text{úmero puro}
$$
\n
$$
\therefore [N_{B}] \rightarrow \frac{N \times m}{s} = \frac{J}{s} = w
$$

calcula - se <sup>a</sup> potência de referência do motor elétrico : Em seguida adota - se um rendimento de 90% para <sup>o</sup> motor elétrico <sup>e</sup>

$$
N_{\text{M}_{\text{ref}}} = \frac{N_{\text{B}}}{0.90} \times \left(\frac{1}{75 \times 9.8}\right) \rightarrow \text{isto para se obter a } N_{\text{M}_{\text{ref}}} \rightarrow CV
$$

# Com a potência de referência na tabela de motores comercias, escolhe-se o motor.

Considerando uma rede elétrica de 220 v, que é recomendada para motores de até 200 CV. temos:

Motores em CV  $\rightarrow \frac{1}{2}$ ;  $\frac{3}{4}$ ; 1; 1 $\frac{1}{2}$ ; 2; 3; 5; 7.5; 10; 15; 20; 25; 30; 40; 50; 75; 100; 125: 150 e 200.

Considerando a rede elétrica de 380 v, que é recomendada para motores até 1000 CV, temos:

Motores em CV  $\rightarrow \frac{1}{2}$  ... 200; 250; 300; 350; 425; 475; 530; 600; 675; 750; 850; 950; 1000.

Após a escolha do motor elétrico, pode-se calcular o rendimento real

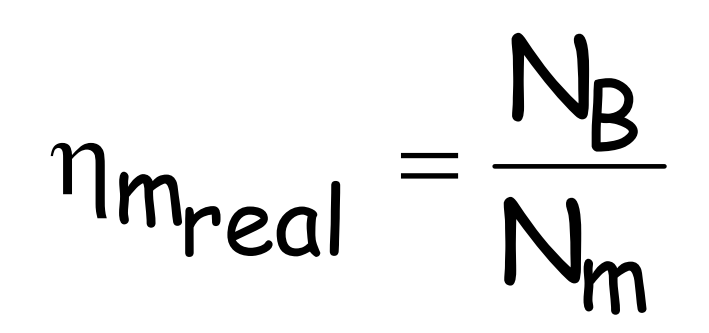

O cálculo do consumo mensal, que no Brasil é para a freqüência de 60 Hz, é feito pela equação a seguir:

> $[a] \rightarrow \frac{1}{b}$  [b]  $\left[ \mathsf{Consumo}\ \mathsf{mensal} \right] \rightarrow \frac{\mathsf{kwh}}{\mathsf{m\hat{e}s}}$ mês dia ...<br>dia : [b h  $\mathsf{a} \mapsto \text{--}$ ;  $\mathsf{b} \mapsto$ Consumo mensal =  $N_{\sf m}\times {\sf a}\times {\sf b}$  $\therefore$  |Consumo mensal | $\rightarrow$

Deve-se observar que o fechamento parcial da válvula acarreta um aumento tanto do W, como da potência consumida.

## Quarta reflexão

Ao se diminuir a freqüência através do inversor, mantendo-se a válvula controladora de vazão totalmente aberta o que se obtém?

Obtém-se o ponto de trabalho para as diversas freqüências, isto implica dizer que se obtém pontos da CCI.

CCB em função da frequência

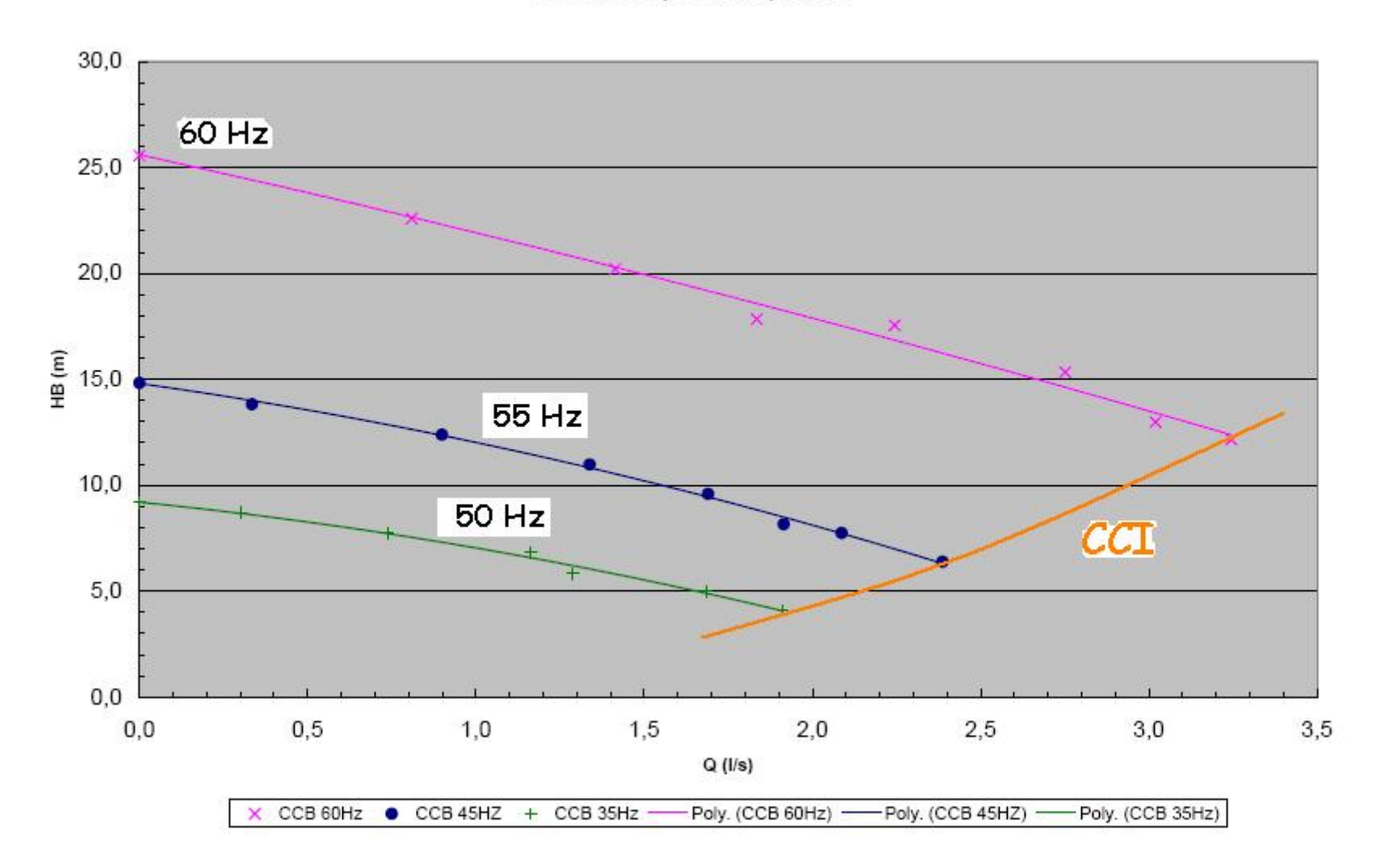

Portanto para se obter a CCI através do inversor de freqüência basta manter a válvula controladora de vazão totalmente aberta e se variar a freqüência através do inversor, para cada freqüência se determina a vazão e a carga manométrica.